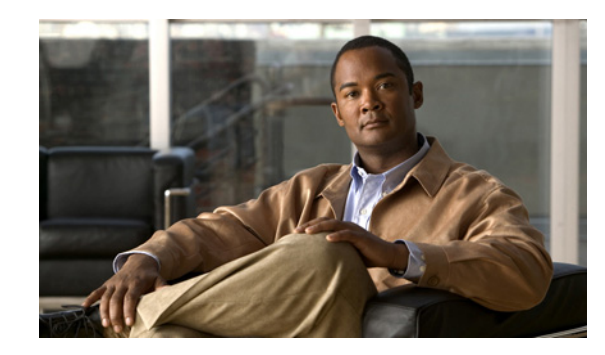

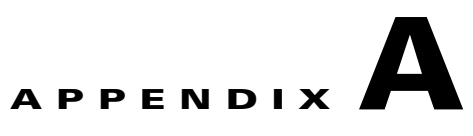

# **Primary GSSM Global Server Load-Balancing Error Messages**

This appendix describes error messages that you may encounter when using the primary GSSM GUI to perform global server load balancing. Error messages are organized by primary GSSM GUI components.

This chapter contains the following major sections:

- **•** [Answer Error Messages](#page-1-0)
- **•** [Answer Group Error Messages](#page-2-0)
- **•** [Domain List Error Messages](#page-4-0)
- **•** [DNS Rule Error Messages](#page-6-0)
- **•** [KeepAlive Error Messages](#page-10-0)
- **•** [Location Error Messages](#page-12-0)
- **•** [Network Error Messages](#page-12-1)
- **•** [Owner Error Messages](#page-12-2)
- **•** [Proximity Error Messages](#page-13-0)
- **•** [Region Error Messages](#page-16-0)
- **•** [Source Address List Error Messages](#page-16-1)
- **•** [Sticky Error Messages](#page-17-0)
- **•** [User Account Error Messages](#page-18-0)
- **•** [User Views Error Messages](#page-18-1)

Г

# <span id="page-1-0"></span>**Answer Error Messages**

[Table A-1](#page-1-1) lists the potential error messages that may appear when configuring answers.

### <span id="page-1-1"></span>*Table A-1 Answer Error Messages*

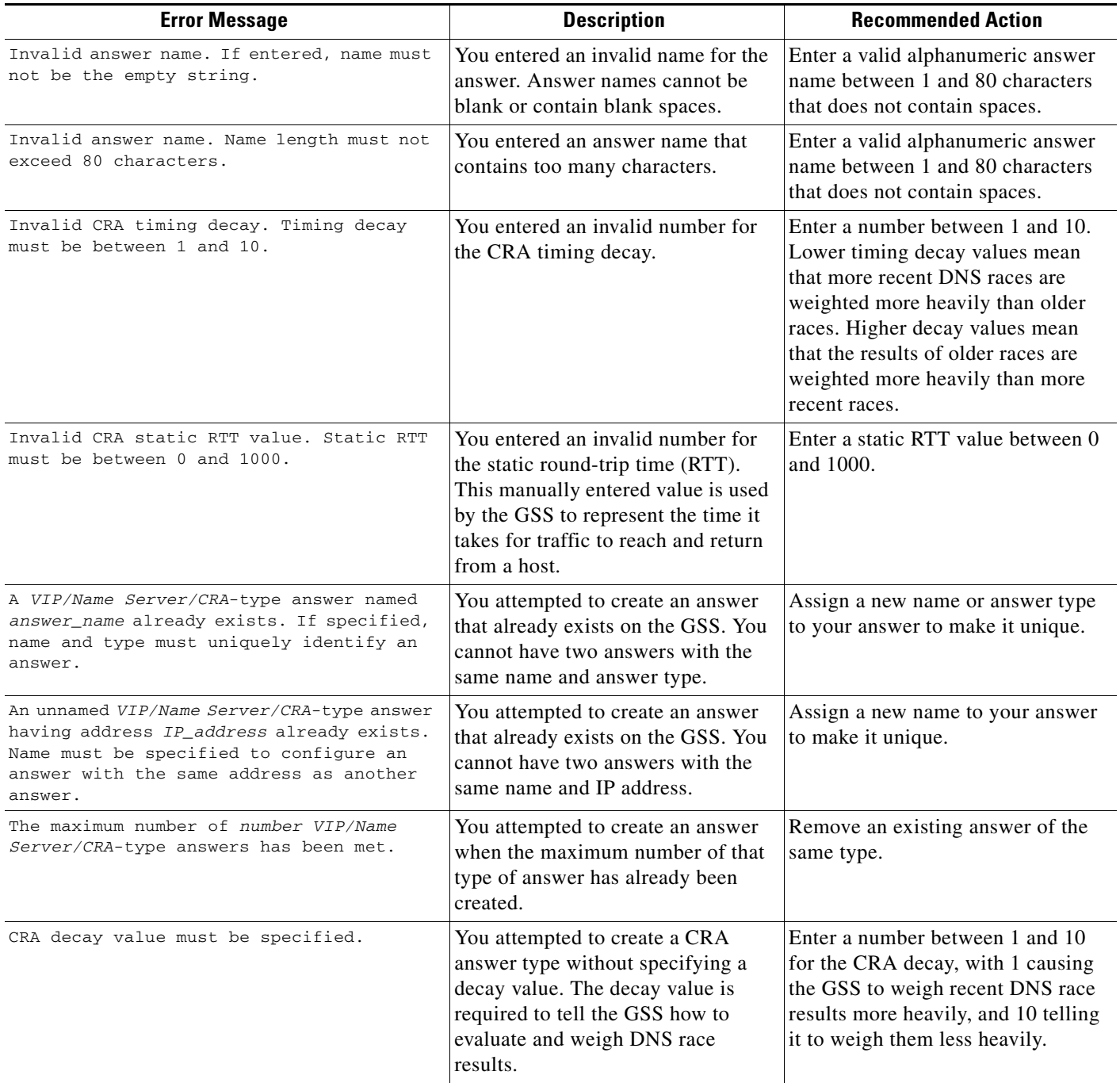

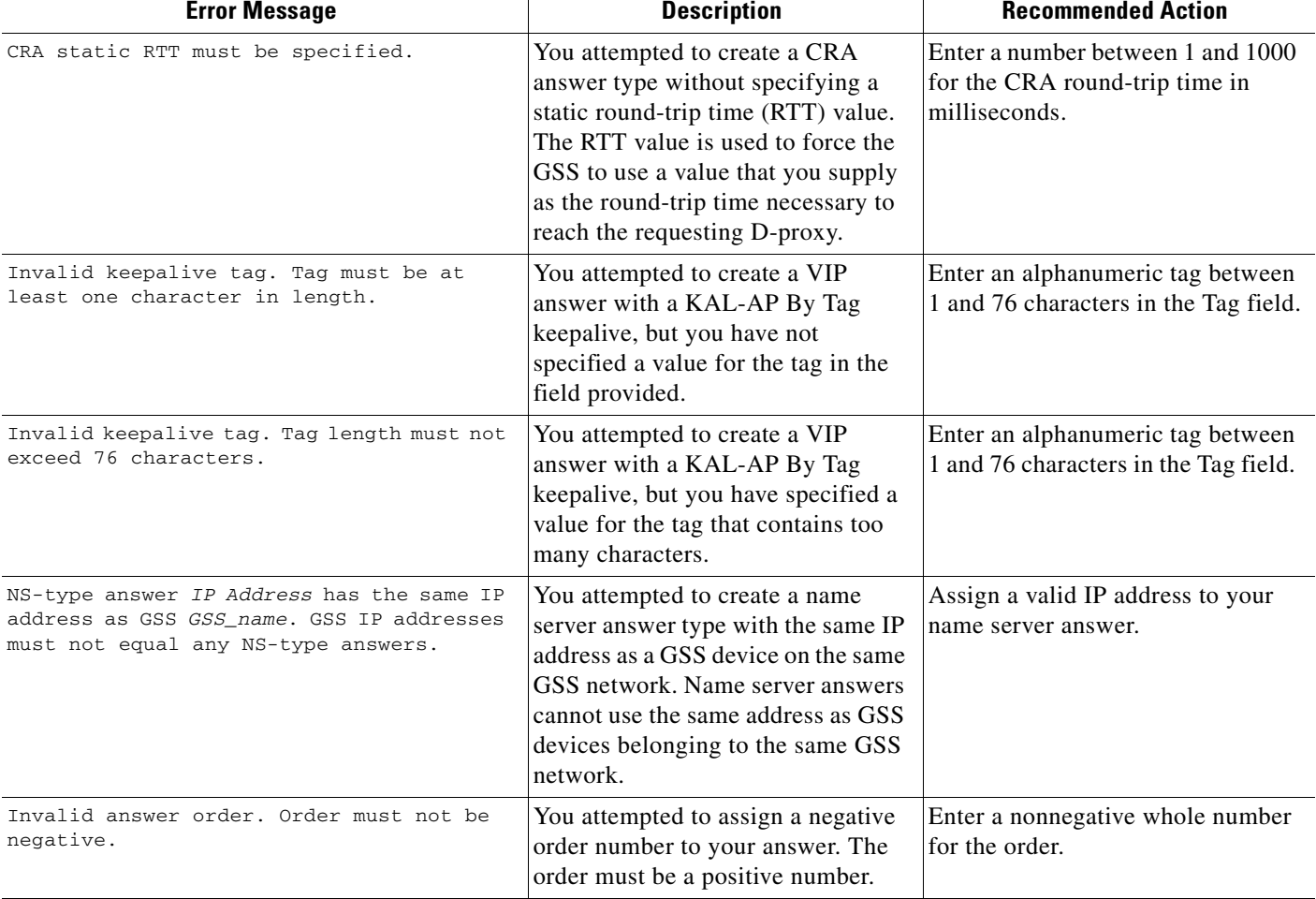

### *Table A-1 Answer Error Messages (continued)*

# <span id="page-2-0"></span>**Answer Group Error Messages**

[Table A-2](#page-2-1) lists the potential error messages that may appear when configuring answer groups.

<span id="page-2-1"></span>*Table A-2 Answer Group Error Messages*

| <b>Error Message</b>                                                                                     | <b>Description</b>                                                                                                    | <b>Recommended Action</b>                                                                                                    |
|----------------------------------------------------------------------------------------------------|----------------------------------------------------------------------------------------------------|----------------------------------------------------------------------------------------------------|
| This answer group cannot be deleted<br>because it is referenced by number DNS<br>rule balance clause(s). | You attempted to delete an answer<br>group that is being referenced by<br>one or more DNS rules.                                                      | Modify any DNS rules that are<br>referencing the answer group so that<br>those rules do not point to the group,<br>and then try again to delete the<br>group. |
| Invalid answer group name. Name must be<br>entered.                                                      | You attempted to create an answer<br>group without assigning a name to<br>that group. All answer groups must<br>have names of at least one character. | Enter a name for the new answer<br>group in the field provided, and then<br>click Save.                                                                       |

## *Table A-2 Answer Group Error Messages (continued)*

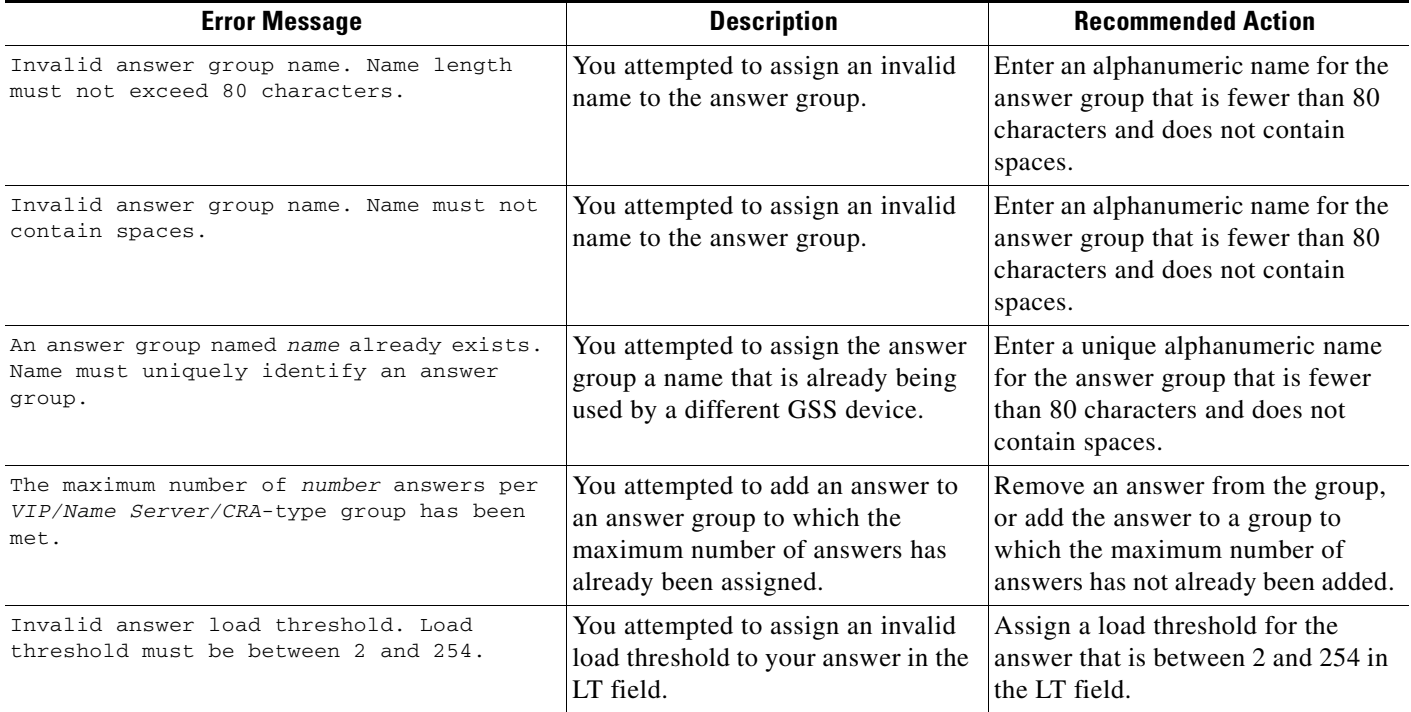

# <span id="page-4-0"></span>**Domain List Error Messages**

[Table A-3](#page-4-1) lists the potential error messages that may appear when configuring domain lists.

<span id="page-4-1"></span>*Table A-3 Domain List Error Messages*

| <b>Error Message</b>                                                                                                    | <b>Description</b>                                                                                                    | <b>Recommended Action</b>                                                                                                    |
|----------------------------------------------------------------------------------------------------|----------------------------------------------------------------------------------------------------|----------------------------------------------------------------------------------------------------|
| <domain name=""> must contain at least one<br/>character.</domain>                                                                         | You attempted to add a domain to a<br>domain list with an invalid name.<br>Domains in domain lists must have<br>names of at least one character.                                                                | Enter a name that is between 1 and<br>100 characters and then save your<br>domain list.                                                                                                    |
| <domain name=""> character limit exceeded.</domain>                                                                                        | You attempted to add a domain to a<br>domain list using a name that is too<br>long. Domains in domain lists cannot<br>have names with more than<br>100 characters.                                              | Enter a new domain name of no<br>more than 100 characters and then<br>save your domain list.                                                                                                    |
| Domain specification must not exceed 128<br>characters.                                                                                    | You attempted to add a domain to<br>your domain list with a name that is<br>longer than 128 characters. Domain<br>lists cannot contain domains with<br>names that have more than 128<br>characters.             | Replace the domain with a domain<br>name containing fewer than 128<br>characters and then save your<br>domain list.                                                                                                    |
| <domain name=""> must not contain spaces.</domain>                                                                                         | You attempted to add a domain to<br>your domain list with a name that<br>contains spaces. Domains in domain<br>lists cannot have names that contain<br>spaces.                                                  | Modify the domain name so that it<br>does not contain spaces and then<br>save your domain list.                                                                                                    |
| <domain name=""> is not a valid regular<br/>expression: <regular expression="" syntax<br="">error message here&gt;</regular></domain>      | You attempted to add a domain name<br>to a domain list with a name that<br>contains invalid characters or<br>formatting. Domain names in domain<br>lists must be valid regular<br>expressions.                  | Modify the domain name so that it<br>is a valid regular expression and<br>does not contain any invalid<br>characters or formatting (for<br>example, www.cisco.com or<br>.*\.cisco\.com), and then save your<br>domain list. |
| <domain name=""> must not begin or end with<br/><math display="inline">\mathbb{F}_q</math> .</domain>                                      | You attempted to add a domain to a<br>domain list with a literal name that<br>contains an invalid character at the<br>beginning or end of the domain name.                                                      | Modify the domain name so that it<br>does not contain a period at the<br>beginning or end of the name and<br>then save your domain list.                                                                                    |
| <domain name=""> component must not begin or<br/>end with '-'</domain>                                                                     | You attempted to add a domain to a<br>domain list with a literal name that<br>contains an invalid character at the<br>beginning or end of one component of<br>the domain name (for example,<br>www.cisco-.com). | Modify the domain name so that it<br>does not contain a dash (-) at the<br>beginning or end of any segment of<br>the name and then save your<br>domain list.                                                                |
| <domain name=""> contains invalid character<br/>'<character>' (<ascii of="" the<br="" value="">character&gt;)</ascii></character></domain> | You attempted to add a domain to a<br>domain list with a name that contains<br>an invalid text character. Domains<br>belonging to domain lists must have<br>names that are regular expressions.                 | Modify the domain name so that it<br>does not contain an invalid text<br>character and then save your<br>domain list.                                                                                                    |

## *Table A-3 Domain List Error Messages (continued)*

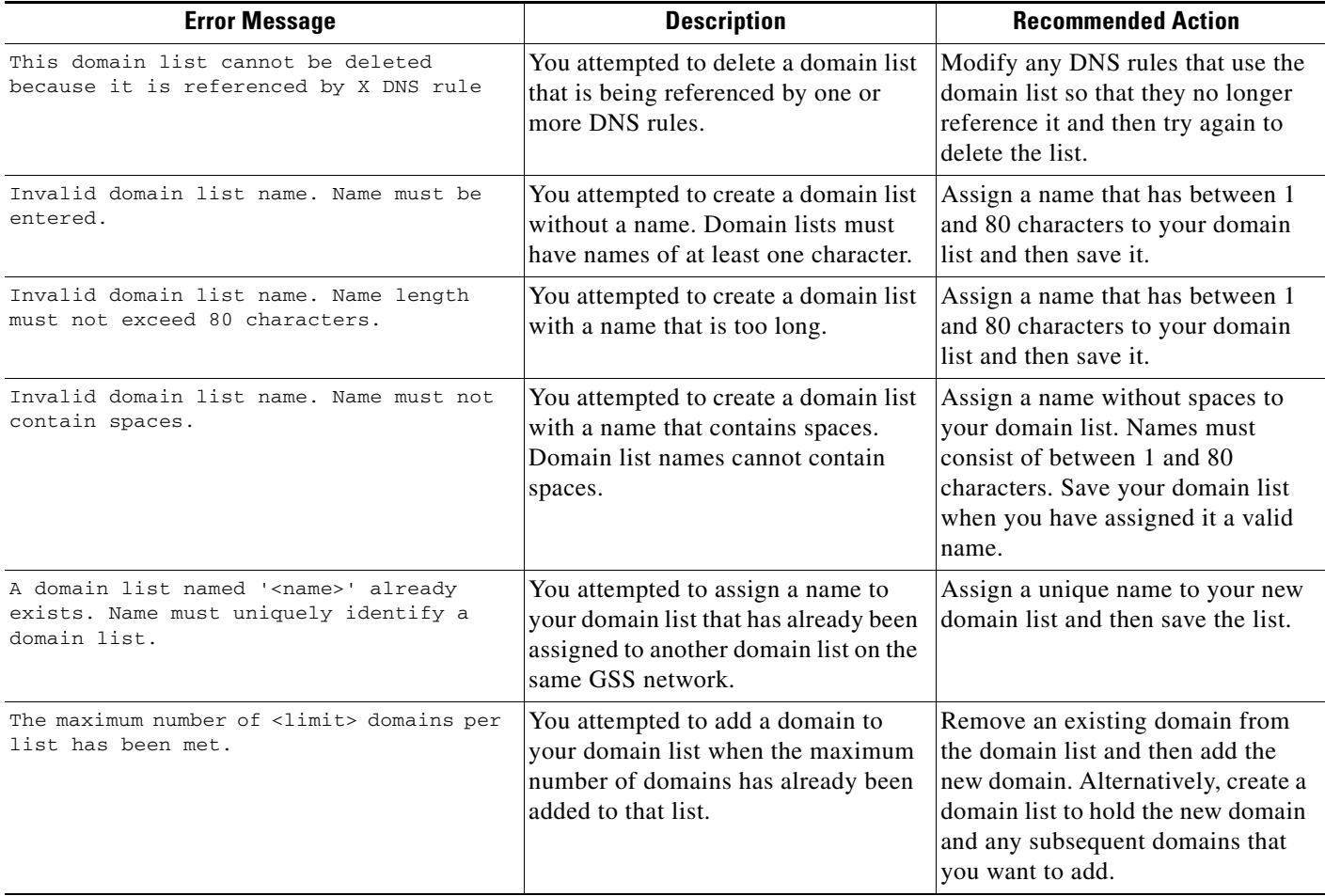

# <span id="page-6-0"></span>**DNS Rule Error Messages**

[Table A-4](#page-6-1) lists the potential error messages that may appear when configuring DNS rules.

### <span id="page-6-1"></span>*Table A-4 DNS Rules Error Messages*

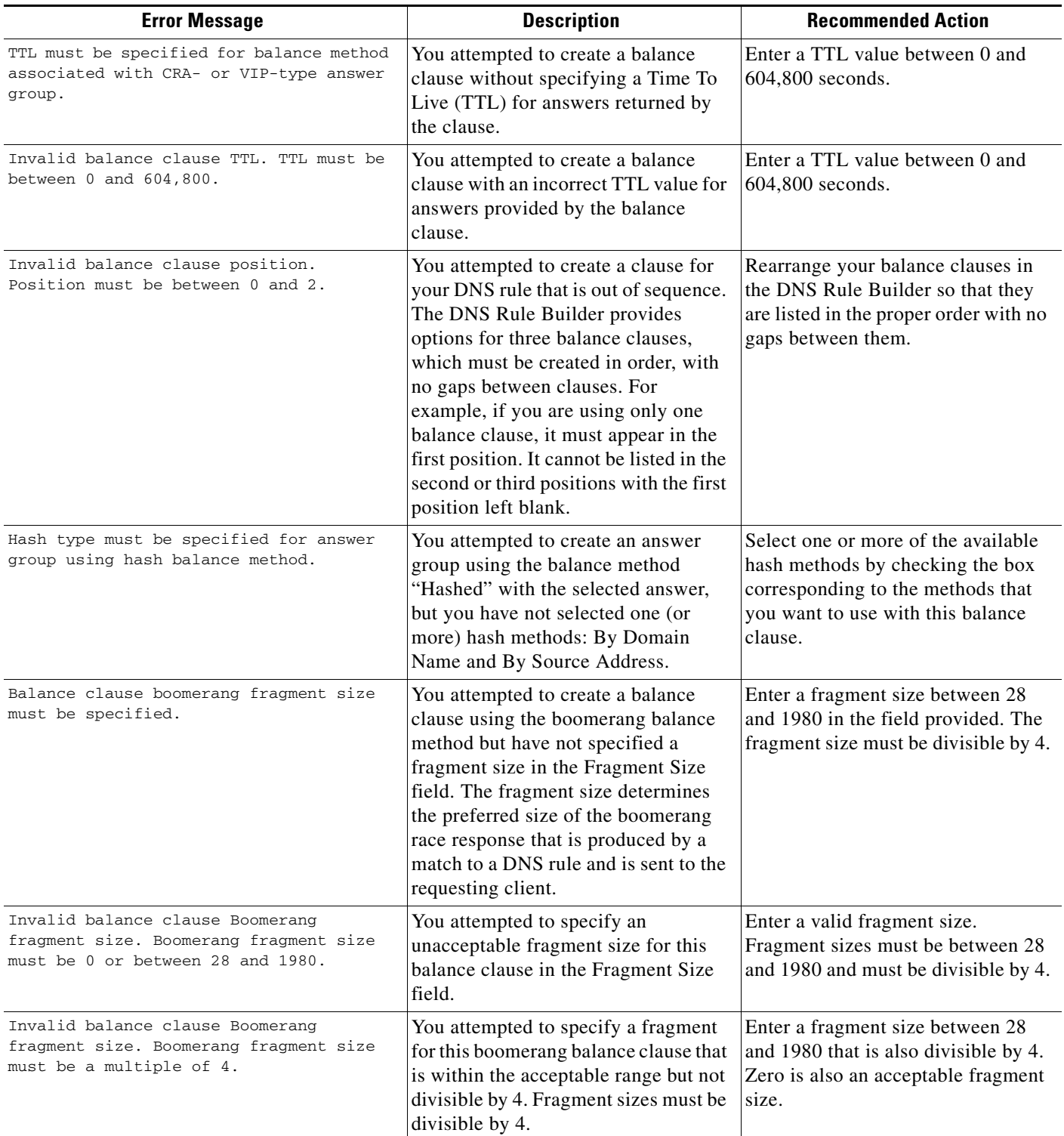

### *Table A-4 DNS Rules Error Messages (continued)*

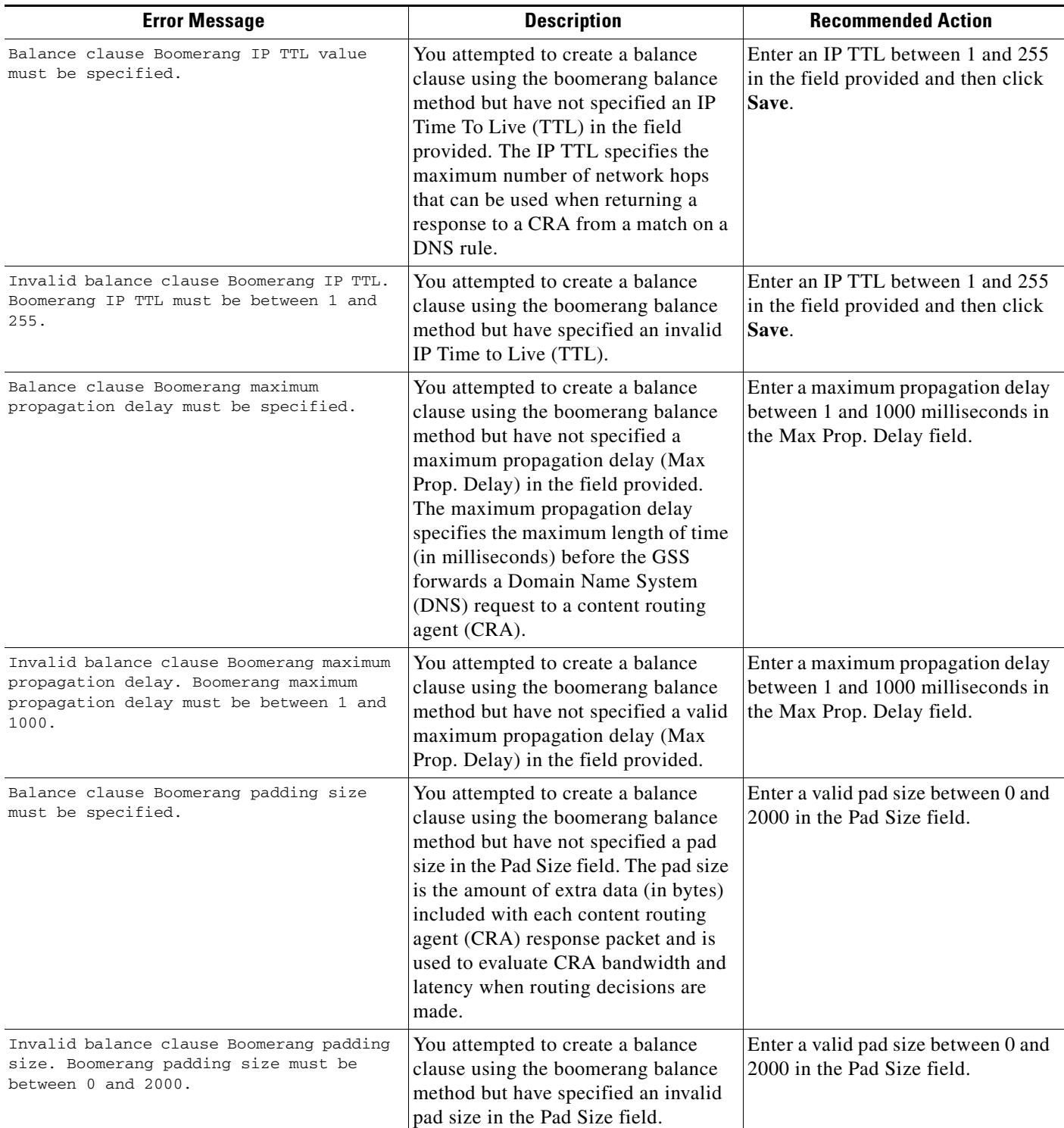

### *Table A-4 DNS Rules Error Messages (continued)*

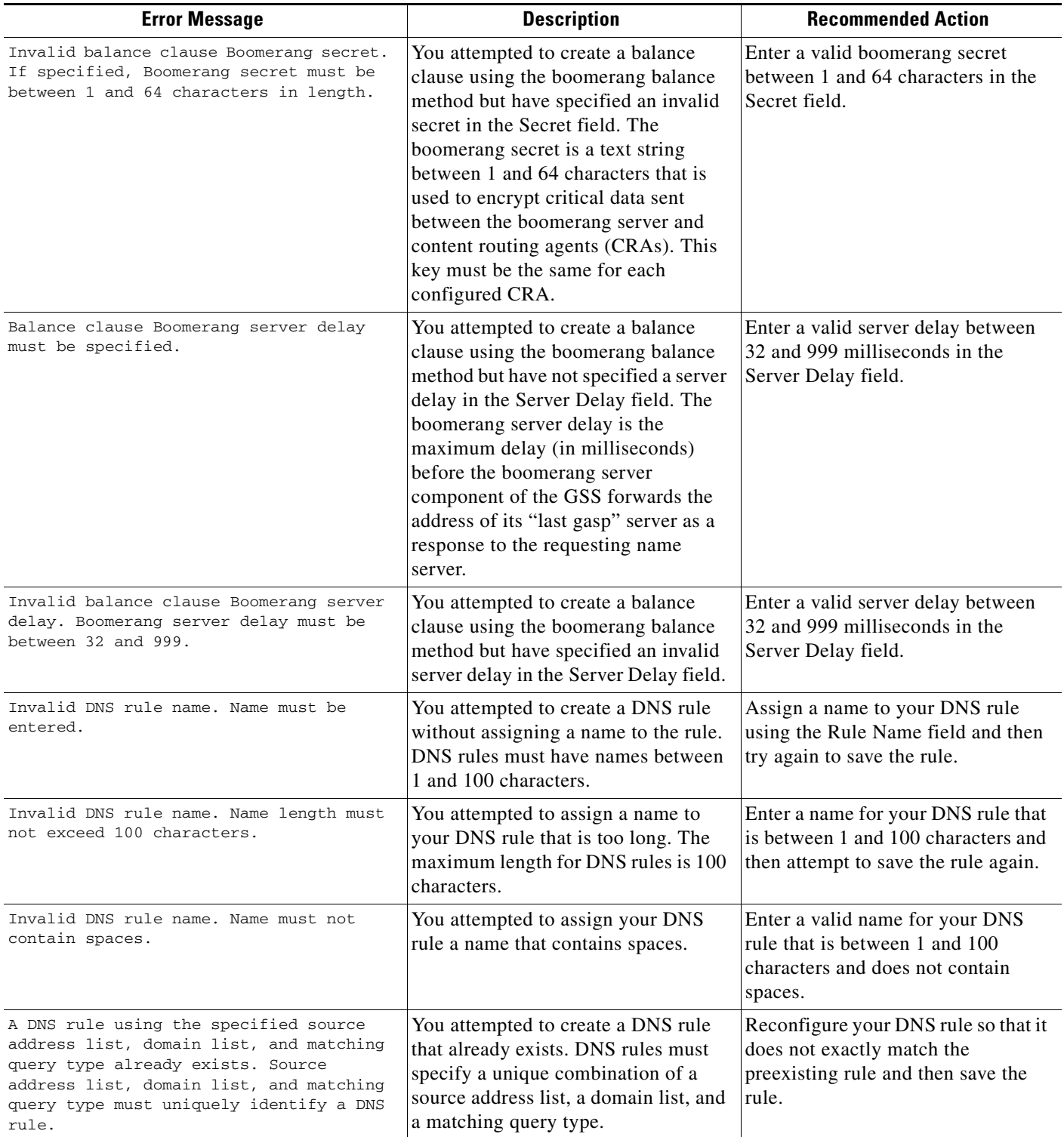

П

### *Table A-4 DNS Rules Error Messages (continued)*

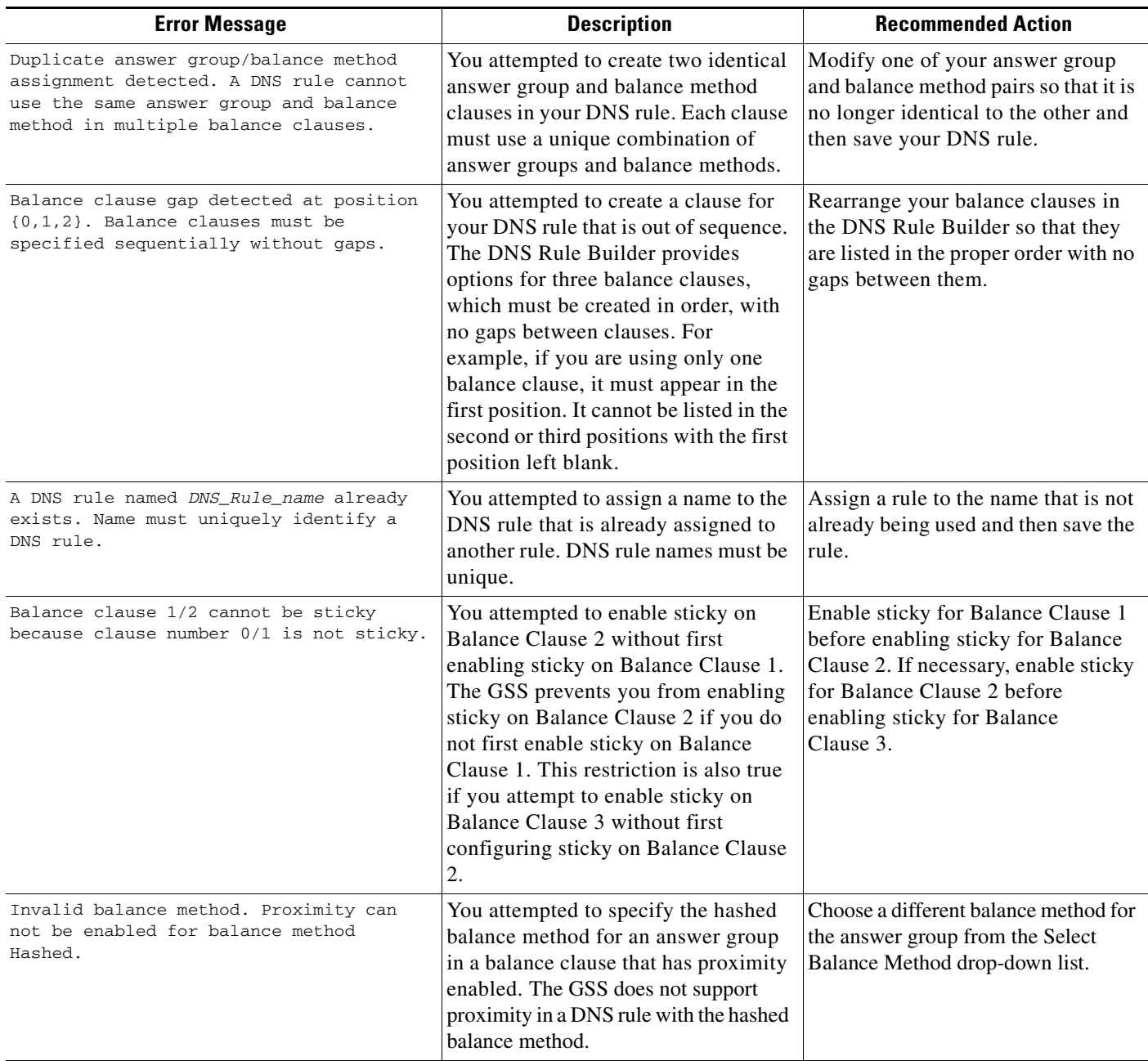

# <span id="page-10-0"></span>**KeepAlive Error Messages**

[Table A-5](#page-10-1) lists the potential error messages that may appear when configuring keepalives.

### <span id="page-10-1"></span>*Table A-5 Keepalive Error Messages*

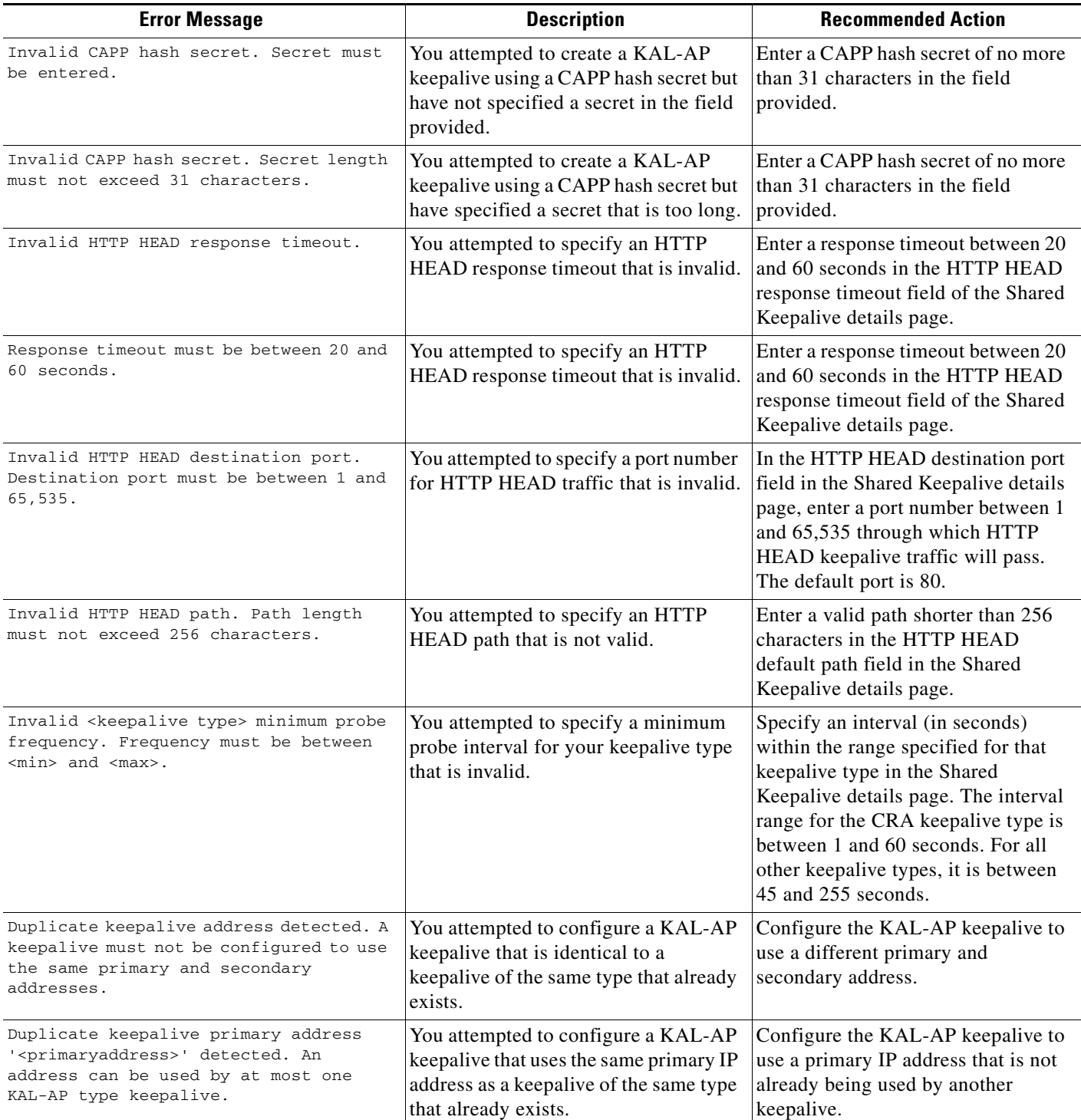

### *Table A-5 Keepalive Error Messages (continued)*

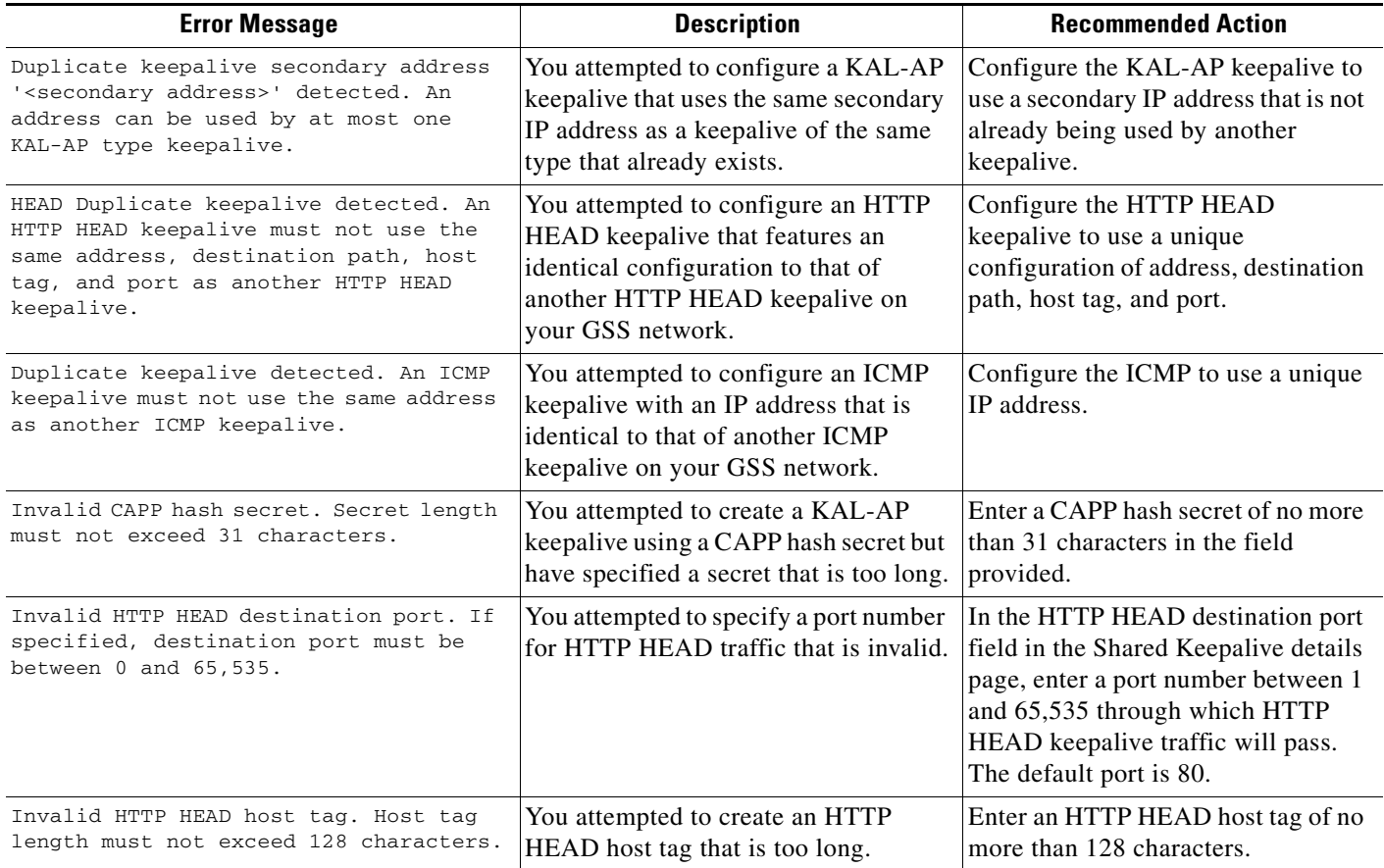

## <span id="page-12-0"></span>**Location Error Messages**

[Table A-6](#page-12-3) lists the potential error messages that may appear when configuring locations.

#### <span id="page-12-3"></span>*Table A-6 Locations Error Messages*

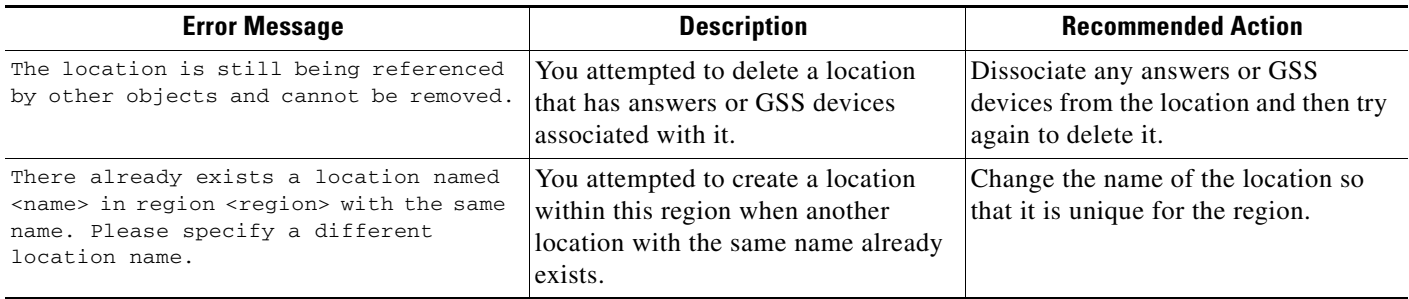

## <span id="page-12-1"></span>**Network Error Messages**

[Table A-7](#page-12-4) lists the potential error messages that may appear when configuring the primary GSSM network.

<span id="page-12-4"></span>*Table A-7 Primary GSSM Network Error Messages*

| <b>Error Message</b>                                                            | <b>Description</b>                                                                                                    | <b>Recommended Action</b>                                                                                 |
|---------------------------------------------------------------------------------|----------------------------------------------------------------------------------------------------|----------------------------------------------------------------------------------------------------|
| Maximum number of GSSMs exceeded. A GSS<br>network can contain at most 2 GSSMs. | You attempted to enable a GSSM<br>when there are already two GSSMs<br>enabled on your GSS network.                    | If necessary, remove your standby<br>GSSM from your GSS network and<br>then try again to enable the GSSM. |
| The maximum number of <size><br/><classname> has been met.</classname></size>   | You attempted to add a resource to<br>your GSS network when the<br>maximum number of that resource<br>already exists. | Remove an existing resource of the<br>same type and then try again to add the<br>new resource.            |

## <span id="page-12-2"></span>**Owner Error Messages**

[Table A-8](#page-12-5) lists the potential error messages that may appear when configuring owners.

#### <span id="page-12-5"></span>*Table A-8 Owners Error Messages*

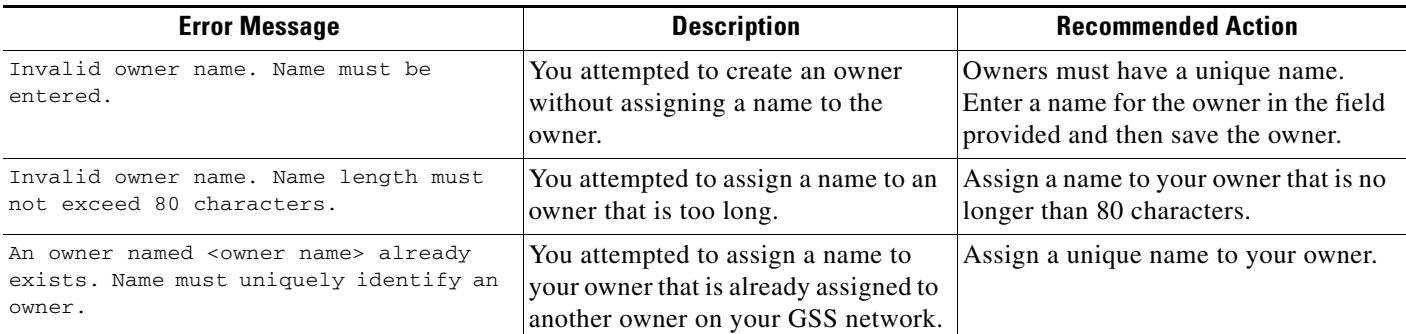

# <span id="page-13-0"></span>**Proximity Error Messages**

[Table A-9](#page-13-1) lists the potential error messages that may appear when configuring network proximity.

#### <span id="page-13-1"></span>*Table A-9 Proximity Error Messages*

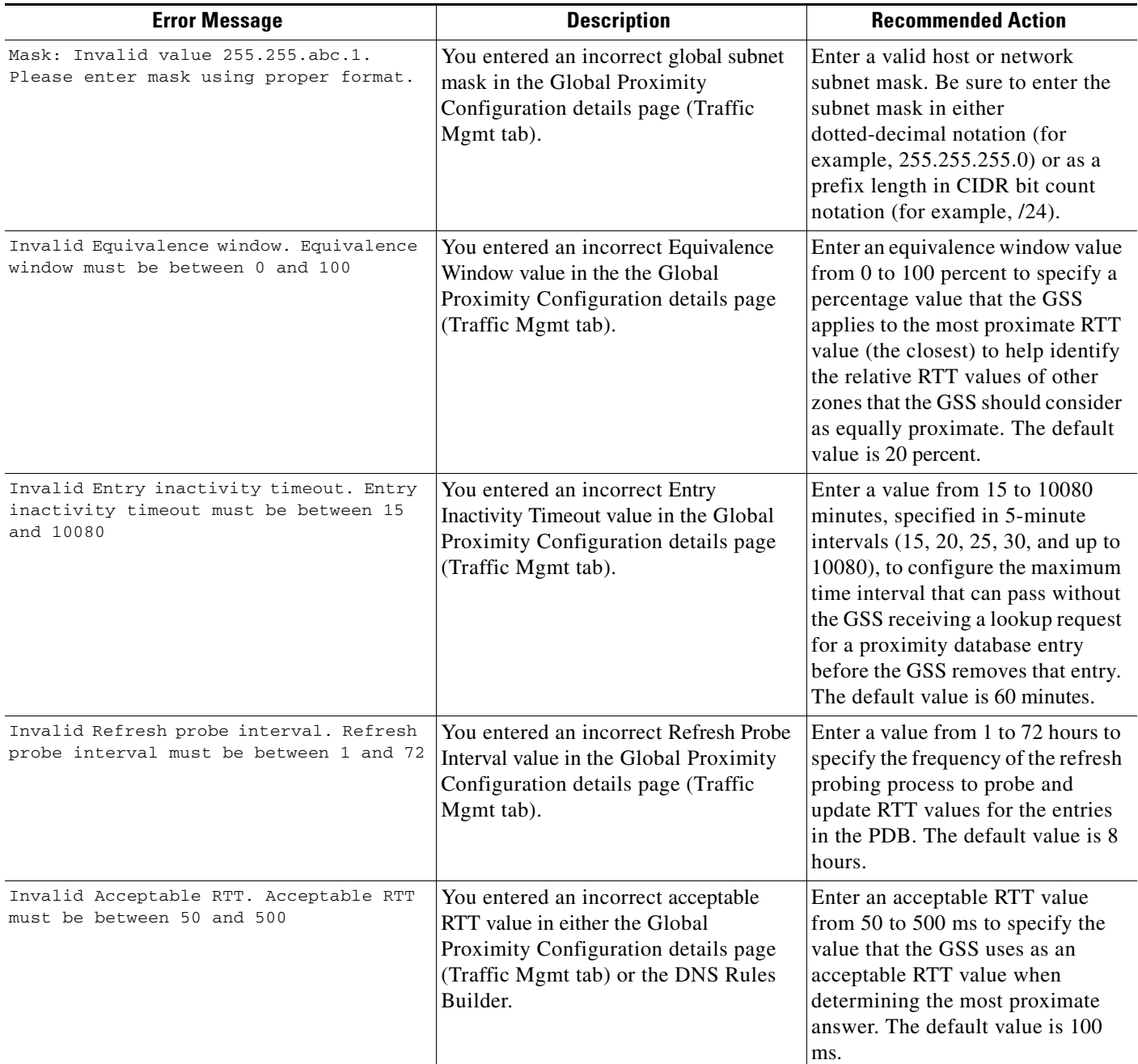

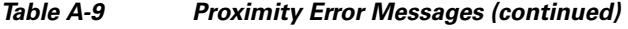

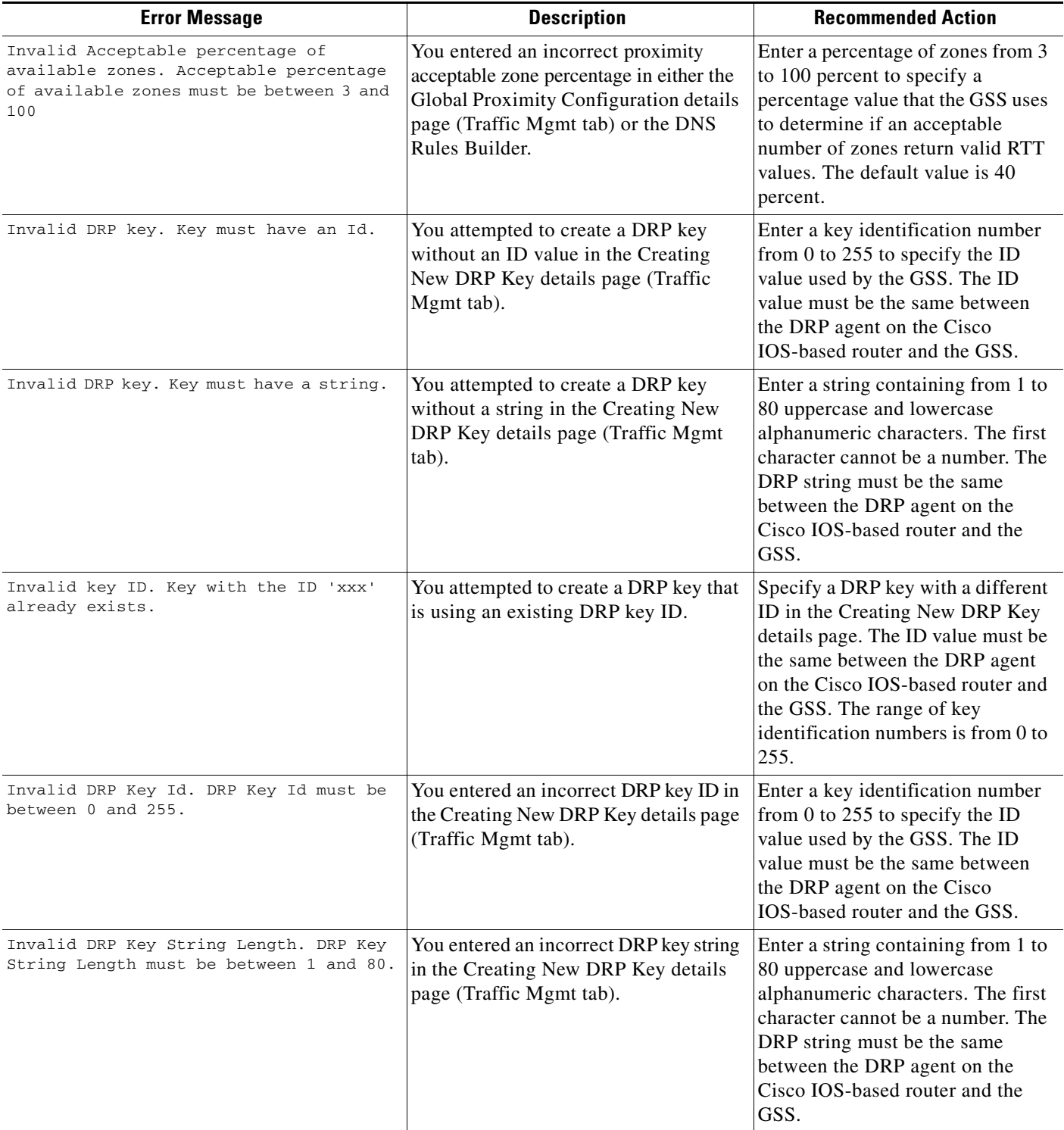

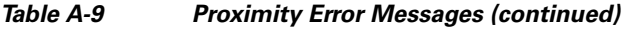

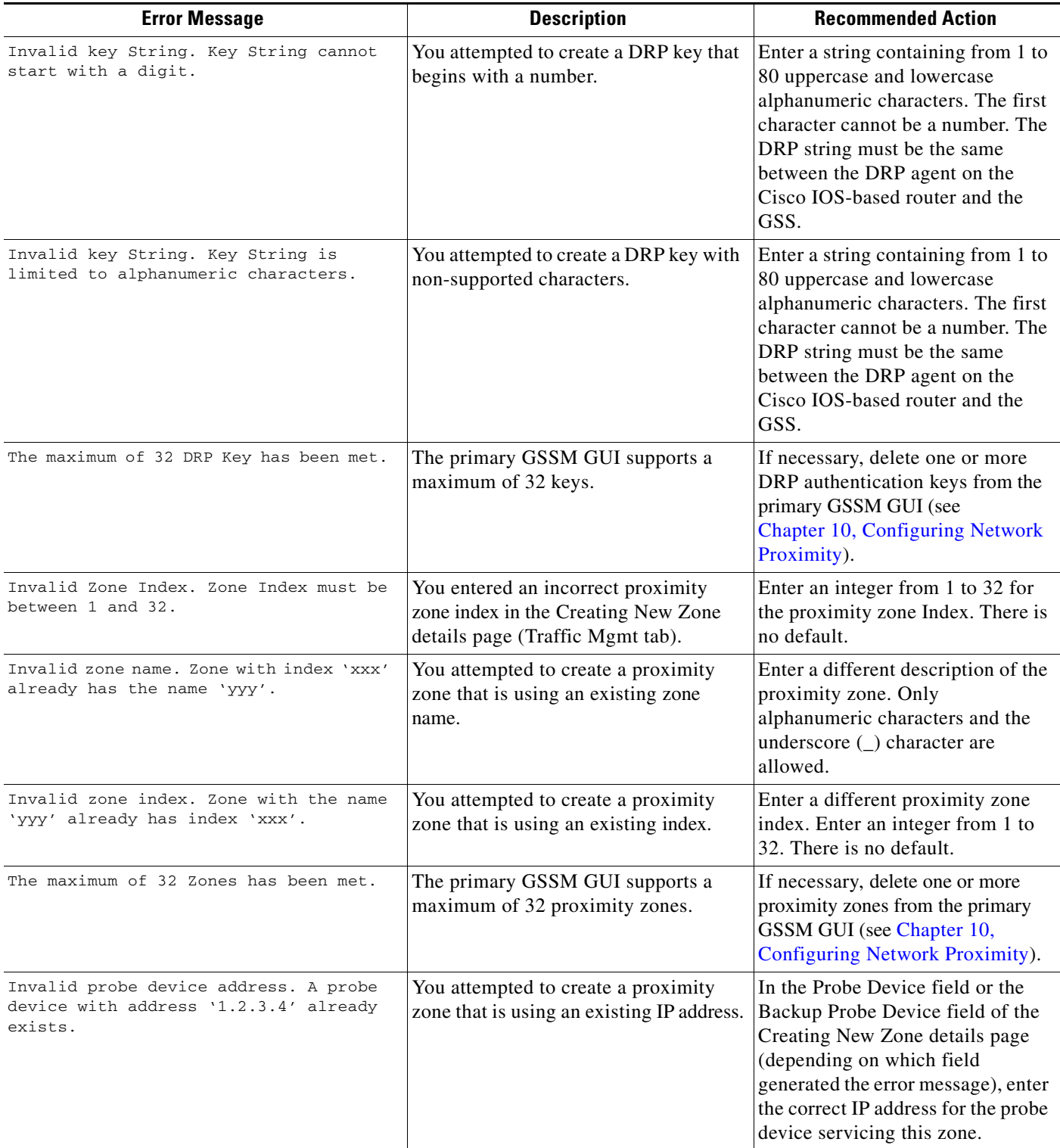

П

## <span id="page-16-0"></span>**Region Error Messages**

[Table A-10](#page-16-2) lists the potential error messages that may appear when configuring regions.

### <span id="page-16-2"></span>*Table A-10 Regions Error Messages*

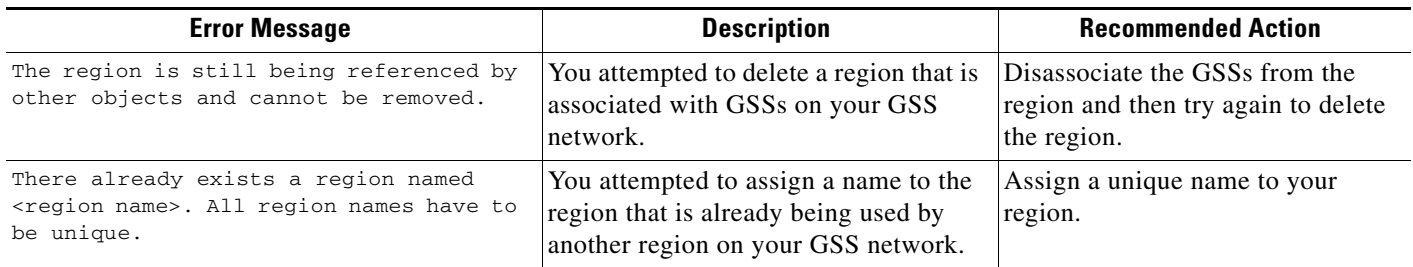

## <span id="page-16-1"></span>**Source Address List Error Messages**

[Table A-11](#page-16-3) lists the potential error messages that may appear when configuring source addresses.

#### <span id="page-16-3"></span>*Table A-11 Source Address List Error Messages*

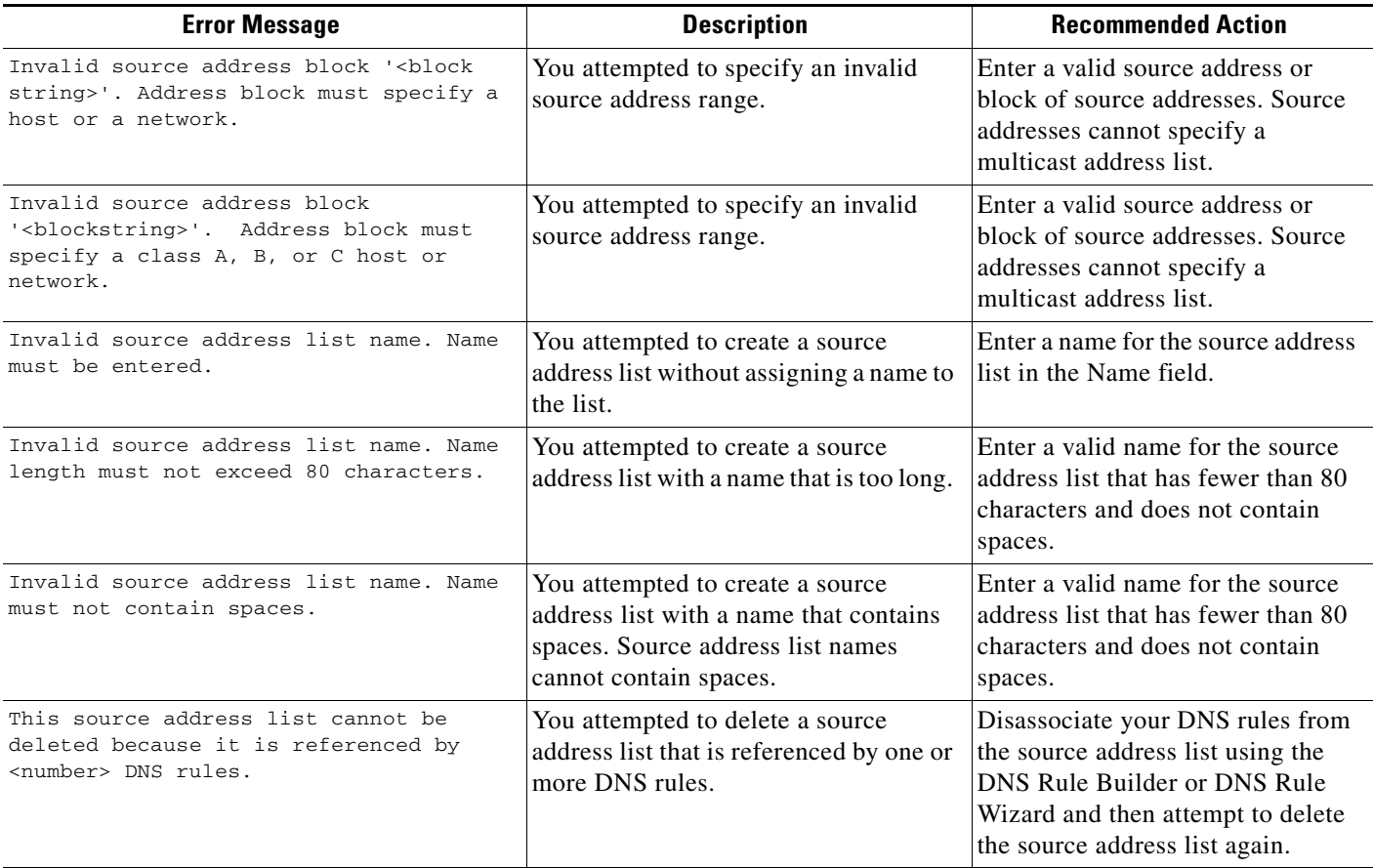

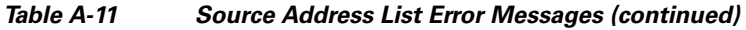

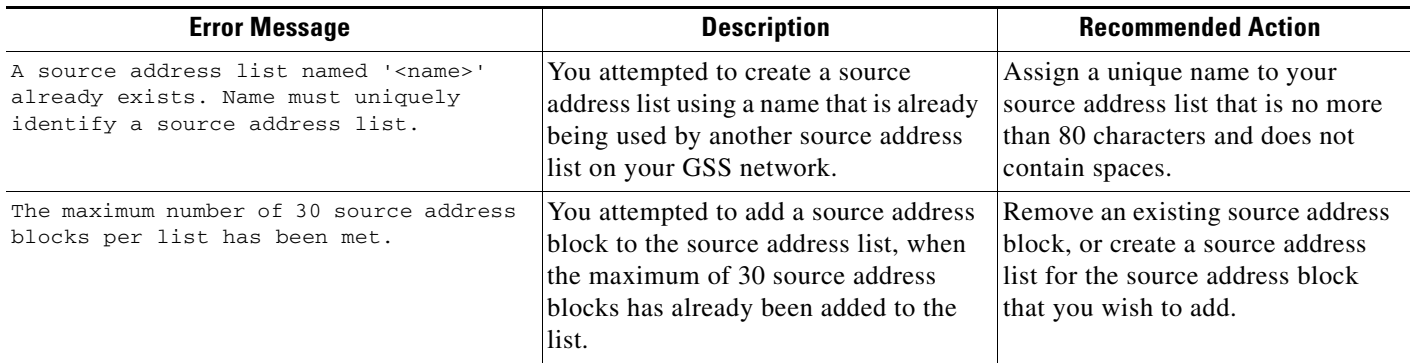

# <span id="page-17-0"></span>**Sticky Error Messages**

[Table A-12](#page-17-1) lists the potential error messages that may appear when configuring DNS sticky.

### <span id="page-17-1"></span>*Table A-12 Sticky Error Messages*

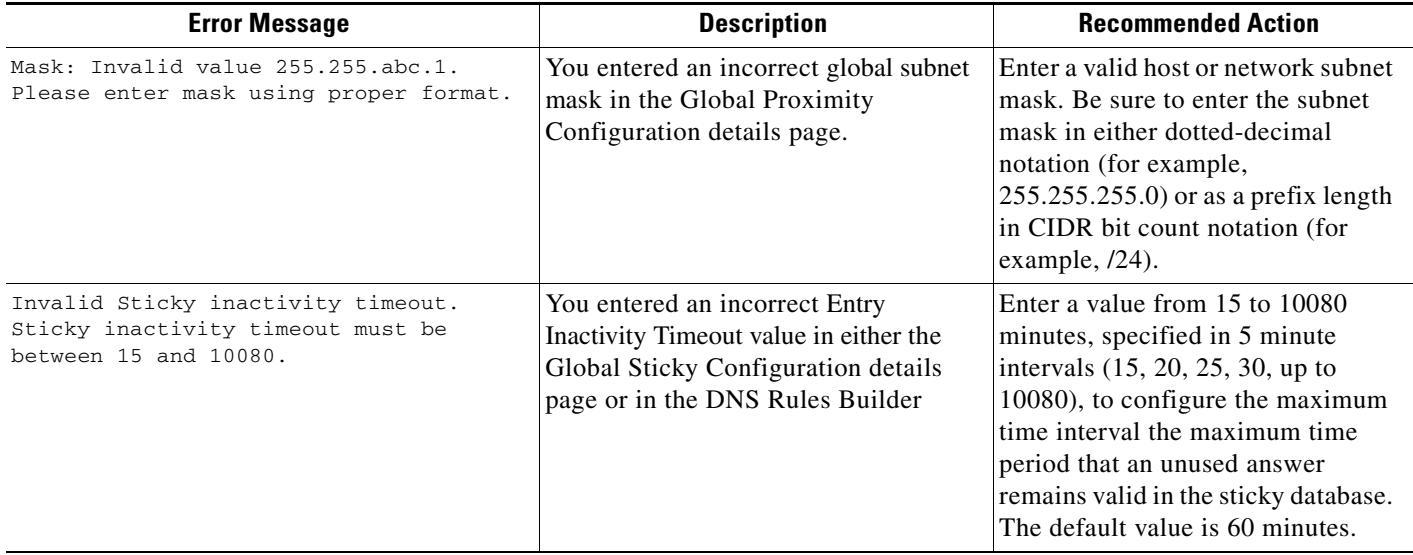

#### *Table A-12 Sticky Error Messages (continued)*

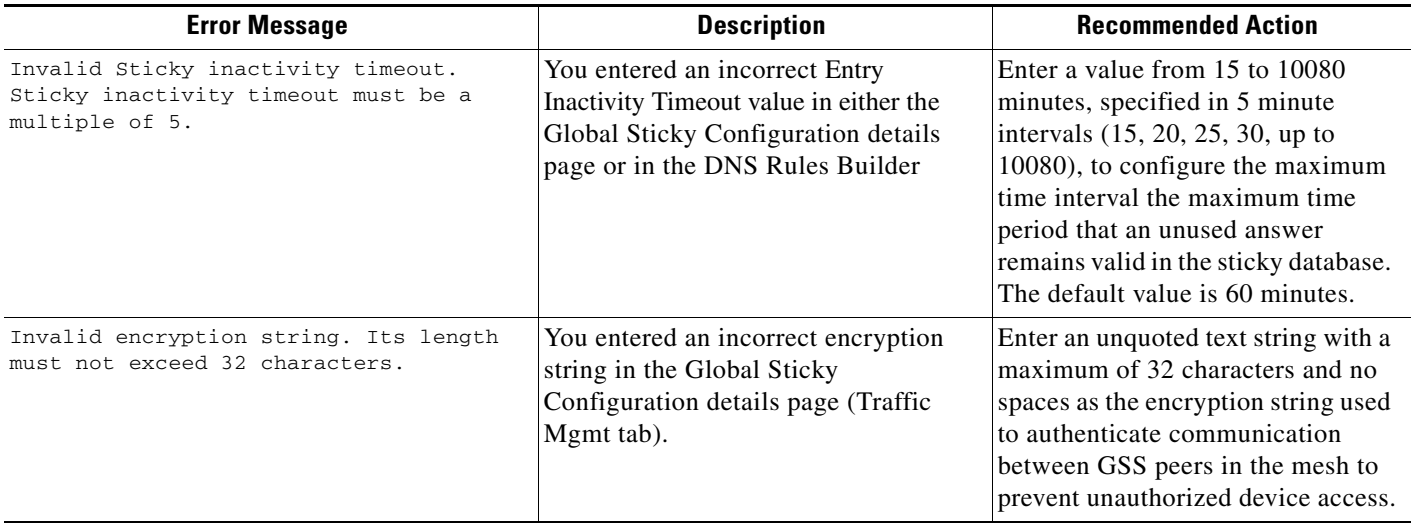

## <span id="page-18-0"></span>**User Account Error Messages**

[Table A-13](#page-18-2) lists the potential error messages that may appear when configuring a user account.

<span id="page-18-2"></span>*Table A-13 Primary GSSM User Account Error Messages*

| <b>Error Message</b>                                                                                                   | <b>Description</b>                                                                                 | <b>Recommended Action</b>                                                                                                    |
|----------------------------------------------------------------------------------------------------|----------------------------------------------------------------------------------------------------|----------------------------------------------------------------------------------------------------|
| There already exists a user account<br>named <user name="">. All user accounts<br/>must have a unique username.</user> | You attempted to create a user account<br>with a name identical to that of an<br>existing account. | Assign your new user account a<br>unique name. See the Cisco Global<br><b>Site Selector Administration Guide</b><br>for details.                                    |
| You cannot delete the account with<br>username 'admin'. This account must<br>exist.                                    | You attempted to delete the<br>administrator user account.                                         | The primary GSSM GUI restricts<br>you from deleting the administrator<br>account. See the <i>Cisco Global Site</i><br>Selector Administration Guide for<br>details. |

## <span id="page-18-1"></span>**User Views Error Messages**

[Table A-14](#page-18-3) lists the potential error messages that may appear when creating a user view.

#### <span id="page-18-3"></span>*Table A-14 Primary GSSM User Views Error Messages*

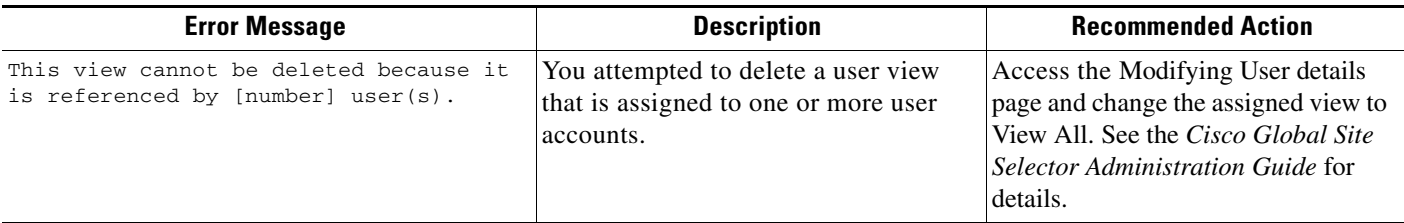

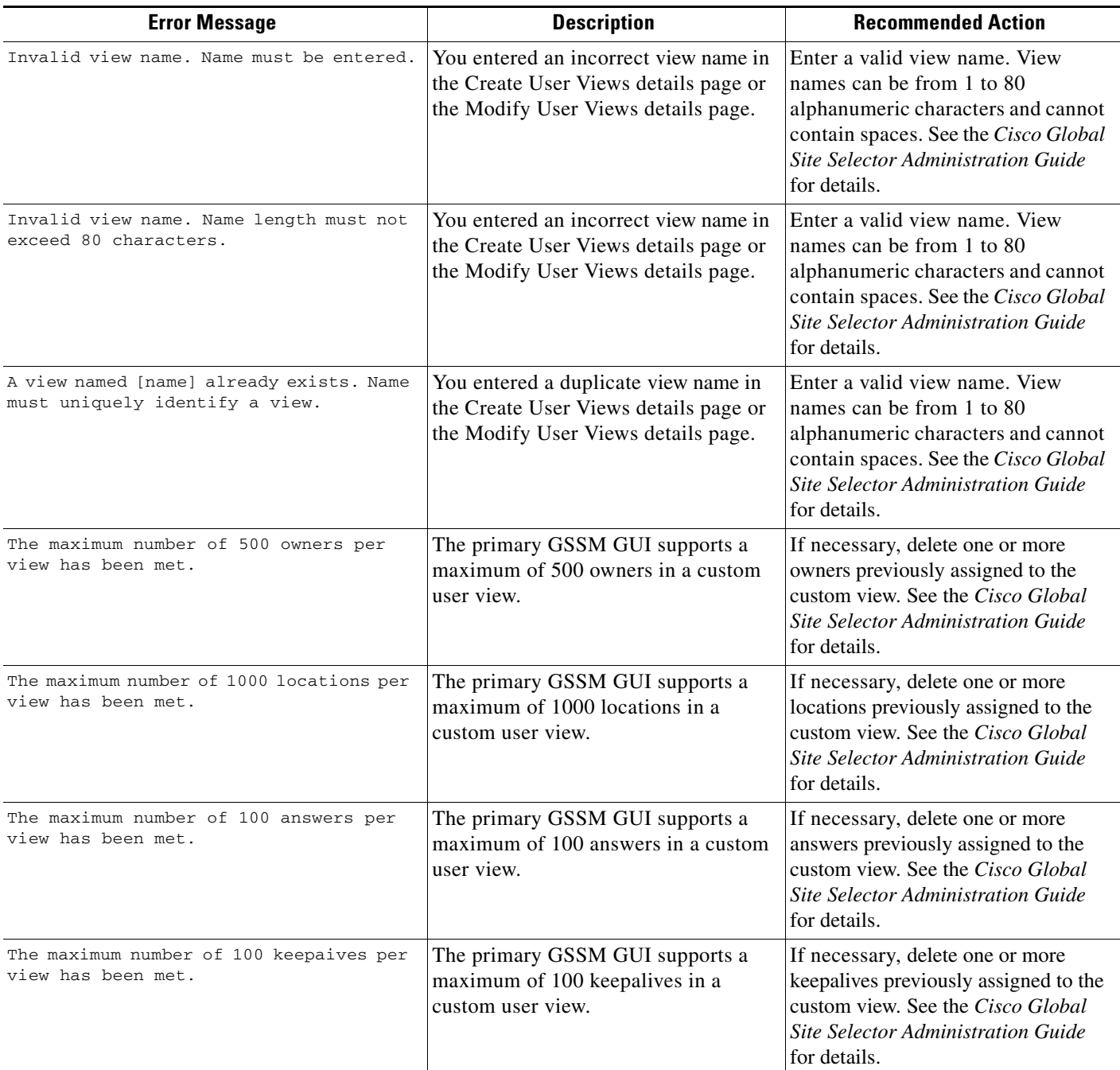

### *Table A-14 Primary GSSM User Views Error Messages (continued)*